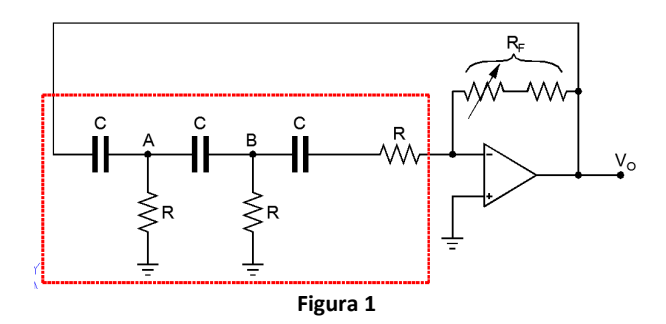

## *Analisi del circuito*

Il circuito in esame è composto di un amplificatore invertente con guadagno regolabile.

La rete di retroazione (parte tratteggiata in rosso) è costituita da elementi passivi e più precisamente da tre celle CR in cascata.

Affinché tale circuito risulti oscillante, devono essere rispettate le condizioni di Barkausen:

$$
|\beta \cdot A| = 1 \qquad \angle \beta \cdot A = 0
$$

Dove β è la F.d.t. della rete di reazione ed *A* la F.d.t. dell'amplificatore.

## *Calcolo del guadagno d'anello*

Il circuito può essere ridisegnato come quello di *Figura 2*.

Si applica il teorema di Thevenin tra il punto A e la massa. Il circuito si semplifica come mostrato in *Figura 3* dove:

$$
V_{EQ1} = \frac{V_i \cdot R}{R + \frac{1}{sC}} = V_i \frac{sRC}{1 + sRC}
$$
  

$$
Z_{EQ1} = R / \frac{1}{sC} = \frac{\frac{1}{sC} \cdot R}{R + \frac{1}{sC}} = \frac{R}{1 + sRC}
$$

Si applica nuovamente il teorema di Thevenin tra il punto B e la massa. Il circuito si semplifica come mostrato in *Figura 4* dove:

$$
V_{EQ2} = R \cdot I_1 = R \frac{V_{EQ1}}{Z_{EQ1} + R + \frac{1}{sC}}
$$

Sostituendo  $V_{EQ1}$  e  $Z_{EQ1}$  si ha:

$$
V_{EQ2} = R \frac{\frac{V_i \cdot sRC}{1 + sRC}}{\frac{R}{1 + sRC} + R + \frac{1}{sC}} = \frac{\frac{V_i \cdot sR^2C}{1 + sRC}}{\frac{sRC + sRC \cdot (1 + sRC) + (1 + sRC)}{sC \cdot (1 + sRC)}} =
$$

$$
= \frac{V_i \cdot s^2 R^2 C^2}{sRC + sRC \cdot (1 + sRC) + (1 + sRC)} = \frac{V_i \cdot s^2 R^2 C^2}{sRC + sRC + s^2R^2 C^2 + 1 + sRC} = \frac{V_i \cdot s^2 R^2 C^2}{\frac{V_i \cdot s^2 R^2 C^2}{s^2 R^2 C^2 + 3sRC + 1}}
$$

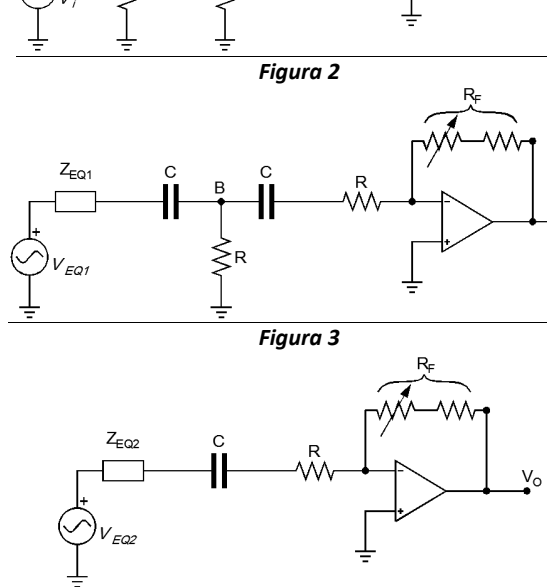

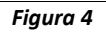

$$
Z_{EQ2} = R \sqrt{Z_{EQ1} + \frac{1}{sC}} = R \sqrt{\left(\frac{R}{1 + sRC} + \frac{1}{sC}\right)} = R \sqrt{\left[\frac{sRC + 1 + sRC}{(1 + sRC) \cdot sC}\right]} =
$$

$$
=R/[(\frac{1+2sRC}{1+sRC)\cdot sC}] = \frac{R \cdot \frac{1+2sRC}{(1+sRC)\cdot sC}}{R + \frac{1+2sRC}{(1+sRC)\cdot sC}} = \frac{R \cdot \frac{1+2sRC}{(1+sRC)\cdot sC}}{(\frac{1+sRC}{1+sRC})\cdot sC} = \frac{R \cdot (1+2sRC)}{sRC + s^2R^2C^2 + 1+2sRC} = \frac{R \cdot (1+2sRC)}{s^2R^2C^2 + 3sRC + 1}
$$

A questo punto si può ricavare la F.d.t. tenendo presente che la resistenza posta all'ingresso del piedino invertente sarà data dalla serie di *ZEQ2*, *C* ed *R*:

$$
\frac{V_O}{V_{EQ2}} = -\frac{R_F}{Z_{EQ2} + R + \frac{1}{sC}} = -\frac{R_F}{\frac{R \cdot (1 + 2sRC)}{s^2 R^2 C^2 + 3sRC + 1} + \frac{1 + sRC}{sC}} = -\frac{R_F}{\frac{sRC \cdot (1 + 2sRC) + (1 + sRC) \cdot s^2 R^2 C^2 + 3sRC + 1}{sC \cdot (s^2 R^2 C^2 + 3sRC + 1)}}
$$

$$
V_O = -V_{EQ2} \cdot \frac{sR_F C \cdot (s^2 R^2 C^2 + 3sRC + 1)}{sRC \cdot (1 + 2sRC) + (1 + sRC) \cdot (s^2 R^2 C^2 + 3sRC + 1)} =
$$

$$
= -\frac{V_i \cdot s^2 R^2 C^2}{\left(s^2 R^2 C^2 + 3sRC + 1\right)} \cdot \frac{sRC + 2s^2 R^2 C^2 + 1 + \frac{3sRC}{2} + \frac{s^2 R^2 C^2 + 3sRC + 1}{s^2 R^2 C^2 + s^2 R^2 C^2 + s^3 R^3 C^3}}
$$

Semplificando, raggruppando e ricordando che *V<sup>i</sup>* = *VO* (Da osservare nello schema di *Figura 1*) si ottiene:

$$
1 = -\frac{s^3 R^2 R_F C^3}{\underline{sRC} + 2s^2 R^2 C^2 + 1 + \underline{3sRC} + \underline{s^2 R^2 C^2} + \underline{sRC} + \underline{s2s^2 R^2 C^2} + s^3 R^3 C^3} = -\frac{s^3 R^2 R_F C^3}{s^3 R^3 C^3 + 6s^2 R^2 C^2 + 5sRC + 1}
$$

In definitiva:  $s^3R^3C^3 + 6s^2R^2C^2 + 5sRC + 1 = -s^3R^2R_FC^3 \implies s^3R^3C^3 + s^3R^2R_FC^3 + 6s^2R^2C^2 + 5sRC + 1 = 0$ 

Passando ora al dominio della variabile j $\omega$  si ottiene:  $(j\omega)^3R^3C^3 + (j\omega)^3R^2R_FC^3 + 6(j\omega)^2R^2C^2 + 5(j\omega)RC + 1 = 0$ 

 $Ricordando che$   $j^2 = -1$  si ottiene:  $-j\omega^3 R^3 C^3 - j\omega^3 R^2 R_F C^3 - 6\omega^2 R^2 C^2 + 5j\omega RC + 1 = 0$ 

Raccogliendo parte reale e parte immaginaria si ottiene infine:

$$
1 - 6\omega^2 R^2 C^2 + j \left( -\omega^3 R^3 C^3 - \omega^3 R^2 R_F C^3 + 5\omega R C \right) = 0
$$
 (1)

Ora, dovendo essere la funzione REALE, si deve annullare la parte immaginaria; cioè deve essere:  $1-6\omega^2R^2C^2=0$ 

Da cui, in definitiva, si ricava:  $6\omega^2 R^2 C^2 = 1 \Rightarrow \omega^2 = \frac{1}{6R^2C^2}$ 6  $6\omega^2 R^2 C^2 = 1 \Rightarrow \omega^2 = \frac{1}{2}$ *R C*  $\omega^2 R^2 C^2 = 1 \Rightarrow \omega^2 = \frac{1}{\sqrt{2}}$ . Ricordando che  $\omega = 2 \cdot \pi \cdot f$  risulta:  $2 \cdot \pi \cdot RC \cdot \sqrt{6}$ 1 6 1  ${}^{2}C^{2}$   $2 \cdot \pi \cdot RC$  $=\frac{1}{\sqrt{2}}$   $\Rightarrow$   $f=$ *RC f*  $R^2C^2$  2  $\cdot \pi$  $\omega = \frac{1}{\sqrt{2\pi}} \Rightarrow f = \frac{1}{2\sqrt{2\pi}}$  (2)

Inoltre, dovendo essere la parte immaginaria dell'espressione (1) = 0 si ricava:

$$
-\omega^3 R^3 C^3 - \omega^3 R^2 R_F C^3 + 5\omega RC = 0.
$$

Mettendo in evidenza  $\omega RC$  si ha:  $\omega RC \cdot \left( -\omega^2 R^2 C^2 - \omega^2 RR_F C^2 + 5 \right) = 0$ 

Le soluzioni di questa equazione sono due. La prima non ha ovviamente senso; dovendo essere <sup>ω</sup> = 2 ⋅<sup>π</sup> ⋅ *f* = 0 Dalla seconda, sostituendo al posto di  $\omega$  il valore trovato nell'equazione (2) si ottiene:

$$
-\omega^2 R^2 C^2 - \omega^2 R R_F C^2 + 5 = 0 \implies -\frac{1}{6R^2 C^2} R^2 C^2 - \frac{1}{6R^2 C^2} R R_F C^2 + 5 = 0 \implies -\frac{1}{6} + 5 - \frac{1}{6R} \cdot R_F = 0 \implies -\frac{1}{6} \cdot \frac{R_F}{R} + \frac{29}{6} = 0
$$
  
\nE quindi: 
$$
\frac{R_F}{R} = 29 \implies R_F = 29R
$$

## *Calcolo del modulo e della fase della singola rete CR*

Ricaviamo Modulo e Fase di una singola cella CR. Si ha:

$$
V_u(s) = V_i(s)\frac{R}{R + \frac{1}{sC}} = V_i(s)\frac{sRC}{1 + sRC} = V_i(s)\frac{\frac{sRC}{sRC}}{\frac{1 + sRC}{sRC}} = V_i(s)\frac{1}{1 + \frac{1}{sRC}}
$$

Passando al dominio della variabile *jω* si ottiene:

$$
V_u(j\omega) = V_i(j\omega) \frac{1}{1 + \frac{1}{j\omega RC}} = V_i(j\omega) \frac{1}{1 - j\frac{1}{\omega RC}}
$$

Da ciò si ricava:

$$
\begin{cases}\n\text{per } \text{ il modulo:} & |V_u(j\omega)| = |V_i(j\omega)| \cdot \frac{1}{\sqrt{1 + \left(\frac{1}{\omega RC}\right)^2}} \\
\text{per } \text{ la fase:} & \angle V_u(j\omega) = \angle V_i(j\omega) - \left(-\arctan\frac{1}{\omega RC}\right) = \angle V_i(j\omega) + \arctan\frac{1}{\omega RC}\n\end{cases}
$$

Osserviamo cosa succede per  $\omega = 0$  e per  $\omega = \infty$ :

$$
\begin{cases} \omega = 0: & \Rightarrow |V_u(j\omega)| = 0, & \angle V_u(j\omega) = +90^\circ \\ \omega = \infty: & \Rightarrow |V_u(j\omega)| = |V_i(j\omega)|, & \angle V_u(j\omega) = 0 \end{cases}
$$

## *Conclusioni*

Una sola cella CR produce quindi uno sfasamento compreso tra 0° e 90°. Per avere uno sfasamento complessivo di 180° occorrono tre celle CR in cascata.

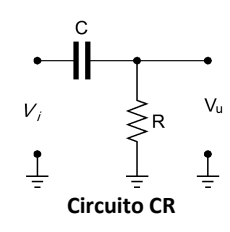

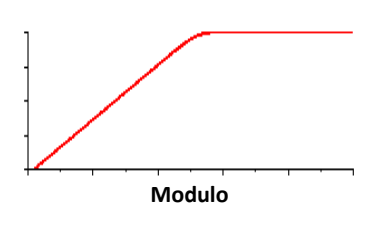

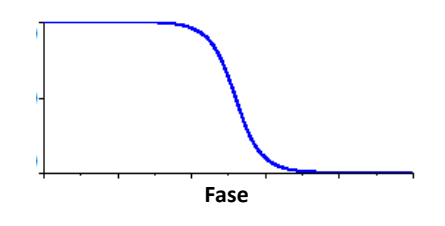